# **OPIS PRZEDMIOTU ZAMÓWIENIA: PRZYGOTOWAWANIE OPERATU GIS**

Wytyczne do realizacji zadań z zakresu GIS:

- 1. Przygotowanie Systemu GIS BbPN w środowisku dostarczonego przez Wykonawcę serwerowego systemu bazodanowego, import do niego wskazanych przez Zamawiającego istniejących danych BbPN oraz danych, które powstaną w wyniku realizacji planu ochrony.
- 1.1 Wykonawca powinien zapoznać się z istniejącym Systemem GIS BbPN, a w szczególności ze strukturą katalogów i ich zawartością pod kątem przejrzystości i funkcjonalności tej struktury, stosowanych formatów danych, zasad udostępniania danych i ograniczeń w ich udostępnianiu. Analiza istniejącego Systemu GIS BbPN powinna mieć formę raportu.
- 1.2 Wykonawca dostarczy program komputerowy serwerowy system zarządzania bazami danych wraz z licencją na jego użytkowanie wystawioną dla Biebrzańskiego Parku Narodowego oraz licencją/licencjami dla min. 50 użytkowników, z możliwością rozbudowy. Dostarczony serwerowy system zarządzania bazami musi spełniać następujące kryteria:
	- a) powinien pracować na serwerze Biebrzańskiego Parku Narodowego o następujących parametrach:
		- Procesor: 2 x Intel® Xeon® 6-core Procesor E5-2620 v3 2.40 GHz, 15MB Cache;
		- RAM: 64GB DDR4 RDIMM (8x 8GB);
		- Ilość obsługiwanych dysków: 6 x 3.5" SAS (12Gbps/6Gbps), SATA (6Gbps/3Gbps), 2.5" SAS/SATA SSD, 4 x 2.5" SAS (12Gbps) SSD i SAS/SATA (6Gbps/3Gbps) SSD;
		- Kontroler: 3 x SAS LSI 12 Gb/s:
		- Dyski: 12 szt. SAS 12Gb/s o pojemności 10TB każdy, 2 szt. M.2 2280 o pojemności 1TB każdy;
		- Interfejsy sieciowe: 2 x 1GbE RJ-45 (10/100/1000).
	- b) powinien współpracować z programem ArcGIS for Server Enterprise Standard (Windows) Up to Four Cores License w wersji aktualnej na dzień realizacji zamówienia.
- 1.3 Wykonawca opracuje projekt nowego Systemu GIS BbPN. Pod tym pojęciem rozumie się "system pozyskiwania, przetwarzania i udostępniania danych zawierających informacje przestrzenne oraz towarzyszące im informacje opisowe o obiektach wyróżnionych w części przestrzeni objętej działaniem systemu." [Gaździcki 1990]. Na System GIS BbPN powinny składać się m.in. zorganizowane wg określonych kryteriów struktury danych (foldery, geobazy, klasy obiektów, bazy danych, itp.), dane wypełniające struktury, konta użytkowników systemu,

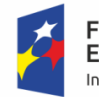

**Fundusze** Europejskie Infrastruktura i Środowisko

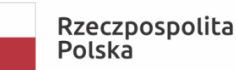

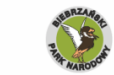

no ze środkóv Narodowego Funduszu Ochrony Środowiska i Gospodarki Wodnej

Dofinans

Unia Europejska **Fundusz Spójności** 

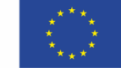

procedury, programy i inne elementy niezbędne do funkcjonowania systemu. Projekt powinien oraz spełniać następujące założenia:

- a) powinien funkcjonować w konfiguracji serwer klient, tj. wszystkie dane będą zlokalizowane na serwerze BbPN w centralnej bazie danych, dostęp do danych będzie realizowany z komputerów użytkowników; dostęp do Systemu powinien być zapewniony z poziomu sieci wewnętrznej BbPN oraz z sieci Internet;
- b) System musi zarządzać różnego rodzaju danymi: przestrzennymi wektorowymi, przestrzennymi rastrowymi, opisowymi w postaci tabel baz danych, innymi uzgodnionymi z Zamawiającym;
- c) System musi udostępniać dane bez względu na czas i lokalizację użytkownika;
- d) System musi być zabezpieczony przed nieuprawnionym dostępem;
- e) Wykonawca powinien opracować i wdrożyć politykę sporządzania kopii bezpieczeństwa systemu, która zapewni odtworzenie całego systemu w przypadku wystąpienia awarii systemu lub sprzętu;
- f) System powinien zapewniać możliwość korzystania z danych przez od 50 do 100 użytkowników jednocześnie w trybie do odczytu oraz do odczytu i zapisu bez odczuwalnej straty wydajności;
- g) powinien zapewniać dostęp do danych w trybie do odczytu i zapisu:
	- z poziomu przeglądarki internetowej poprzez dedykowany geoportal,
	- z poziomu programów ArcGIS i QGIS,
	- z poziomu programu ACCESS,
	- z innych aplikacji dedykowanych do korzystania z systemu;
- h) musi mieć możliwość udostępniania danych poprzez usługi sieciowe WMS/WMTS oraz WFS;
- i) System zapewni możliwość opisywania danych tzw. metadanymi oraz wyszukiwania danych na podstawie metadanych;
- 1.4 Nowy System GIS BbPN będzie składał się z następujących elementów:
	- a) centralna baza danych wraz z wypełniającymi ją danymi;
	- b) geoportal;
	- c) aplikacja typu desktop;
	- d) aplikacja mobilna.
- 1.5 System powinien automatycznie rejestrować aktywności wszystkich użytkowników.
- 1.6 Zarządzanie Systemem powinno odbywać poprzez panel administratora. Zamawiający nie dopuszcza możliwości administrowania Systemem w sposób wymagający znajomości programowania. Wymagane jest rozwiązanie typu GUI - bazujące na okienkowym interfejsie użytkownika, realizujące najważniejsze czynności administracyjne.
- 1.7 Minimalna funkcjonalność panelu administratora:
	- a) tworzenie, modyfikacja i usuwanie kont użytkowników i grup użytkowników, nadawanie im uprawnień, przyporządkowanie do grup i ról;
- b) zapewnienie możliwości tworzenia i konfigurowania struktur danych, takich jak np. formularze, raporty, listy słownikowe, itp., wykorzystywanych w poszczególnych elementach Systemu;
- c) zarządzanie bazą danych;
- d) definiowanie sposobów prezentacji graficznej poszczególnych warstw w geoportalu i aplikacji mobilnej, w tym m.in. zaawansowanej symboliki obiektów, używanych kolorów, wypełnień, symbolizacji (w tym po atrybutach), rozmiarów symboli, etykietowania, przezroczystości, skali wyświetlania, zasięgu startowego okna mapy. Wymagane jest możliwość bezpośredniej publikacji w geoportalu map przygotowanych w programie ArcGIS;
- e) możliwość przygotowywania kompozycji mapowych do publikacji w geoportalu we wskazanych układach współrzędnych;
- f) zarządzanie udostępnianymi usługami sieciowymi WMS i WFS;
- g) zarządzanie źródłami wyszukiwania, w tym definiowanie pól poszczególnych klas obiektów dla prostego wyszukiwania;
- h) proste zarządzanie treścią okna geoportalu;
- i) przeglądanie i sporządzanie raportów dotyczących aktywności użytkowników i wykonanych przez nich czynności.
- 1.8 Projekt nowego Systemu GIS BbPN powinien mieć formę raportu.
- 1.9 System powinien obsługiwać dane co najmniej w następujących formatach:
	- a) wektorowe w formacie geobazy ESRI;
	- b) wektorowe w formacie shp;
	- c) rastrowe w formacie  $*$ .tiff + twf,  $*$ .geotiff,  $*$ .img;
	- d) wysokościowe;
	- e) bazy danych w formacie ACCESS;
	- f)  $*$ .gpx;
	- g) inne uzgodnione z Zamawiającym.
- 1.10 Wykonawca w porozumieniu z administratorem sieci komputerowej Zamawiającego dokona implementacji nowego Systemu GIS BbPN na urządzeniach Zamawiającego, tj.:
	- a) zainstaluje i uruchomi system zarządzania bazami danych;
	- b) utworzy wszystkie struktury do przechowywania danych (foldery, podfoldery, bazy danych, geobazy, itp.);
	- c) utworzy wszystkie profile i konta użytkowników;
	- d) wykona interfejs dostępowy do systemu oparty na systemie nazw użytkowników i haseł dostępowych;
	- e) przeniesie do systemu dane wskazane przez Zamawiającego i będące w jego posiadaniu w momencie ogłaszania niniejszego postępowania oraz dane, które Zamawiający pozyska w wyniku realizacji planu ochrony, dostarczone przez Wykonawców planu ochrony;
- f) zainstaluje na wskazanych komputerach Zamawiającego (stacjonarnych i mobilnych w liczbie ok. 100), oprogramowanie niezbędne do korzystania z Systemu (jeżeli będzie taka potrzeba);
- g) przeprowadzi szkolenia dla grupy ok. 30 osób z zakresu korzystania z Systemu. Szczegółowy zakres szkoleń Wykonawca uzgodni z Zamawiającym; ze szkolenia Wykonawca sporządzi protokół;
- h) przygotuje dokumentację techniczną nowego Systemu GIS BbPN oraz instrukcję korzystania z Systemu. Dokumentacja powinna opisywać m.in.: strukturę systemu, zasady korzystania, dodawanie i usuwanie użytkowników, nadawanie i zmiana uprawnień dla użytkowników, archiwizację danych, czynności związane z utrzymaniem systemu, czynności w przypadku awarii systemu, dodawanie i usuwanie danych, tworzenie usług sieciowych i inne uzgodnione z Zamawiającym;
- i) zapewni asystę techniczną przez co najmniej 24 miesiące licząc od dnia podpisanie bezusterkowego protokołu odbioru. Asysta techniczna powinna obejmować co najmniej: usuwanie błędów, poprawianie funkcjonalności Systemu na wniosek Zamawiającego, naprawienie lub przywracanie Systemu w przypadku wystąpienia awarii, aktualizowanie Systemu w celu poprawienia jego wydajności, niezawodności, funkcjonalności oraz zgodności z nowszymi wersjami oprogramowania systemowego (rozumianego jako oprogramowanie niebędące częścią zamówienia, lecz będące niezbędne do funkcjonalności Systemu GIS BbPN). Czas reakcji w przypadku awarii Systemu powinien wynosić 12 godzin od momentu zgłoszenia. Wykonawca zapewni wsparcie techniczne, konsultacje telefoniczne i mailowe w dni robocze w zakresie związanym z administracją i eksploatacją Systemu w wymiarze do 32 roboczogodzin w miesiącu w rocznym cyklu rozliczeniowym (godziny nie wykorzystane w danym miesiącu przechodzą na kolejne miesiące w danym roku; godziny nie wykorzystane w danym roku nie przechodzą na rok następny); wykona inne czynności niezbędne do prawidłowego funkcjonowania Systemu.
- 1.11 Wykaz elementów, które Wykonawca przekaże Zamawiającemu w związku z realizacją zadania:
	- a) raport za analizy istniejącego Systemu GIS BbPN;
	- b) program komputerowy serwerowy system zarządzania bazami danych (wersja instalacyjna) wraz z licencją na jego użytkowanie wystawioną dla Biebrzańskiego Parku Narodowego oraz licencją/licencjami dla min. 50 użytkowników;
	- c) projekt nowego Systemu GIS BbPN;
	- d) raport z implementacji nowego Systemu GIS BbPN na urządzeniach BbPN;
	- e) protokół z przeprowadzonych szkoleń z korzystania z nowego Systemu GIS BbPN;
	- f) dokumentacja techniczna nowego Systemu GIS BbPN wraz z instrukcją korzystania z Systemu (w formie wydrukowanej oraz \*pdf).
- **2. Wykonanie aplikacji do zarządzania procesem wdrażania planu ochrony BbPN.**
	- 2.1. W operacie końcowym planu ochrony, zwanym Syntezą planu ochrony, zostaną zebrane, uzgodnione pomiędzy operatami szczegółowymi, zalecenia ochronne dla całego obszaru BbPN.

Zalecenia te będą miały formę opisową (opisy zadań ochronnych) i przestrzenną (lokalizacje przestrzenne poszczególnych zadań). Zadaniem Wykonawcy będzie wykonanie aplikacji do zarządzania realizacją zapisów planu ochrony - zadań i zabiegów ochronnych.

- 2.2. Aplikacje powinny zarządzać danymi przestrzennymi oraz powiązanymi z nimi danymi opisowymi.
- 2.3. Aplikacja powinna charakteryzować się co najmniej niżej wymienionymi właściwościami:
	- a) powinna pracować w architekturze serwer klient, tj. dane będą zlokalizowane w centralnej bazie na serwerze BbPN, a dostęp do tych danych będzie realizowany z aplikacji klienckich, łączących się z serwerem poprzez sieć intranet i Internet;
	- b) w przypadku braku dostępu do serwera z komputera użytkownika, dopuszcza się pracę w środowisku desktopowym (ograniczonym tylko do komputera użytkownika);
	- c) będzie zainstalowana w następujących środowiskach:
		- na serwerze BbPN geoportal;
		- na komputerach typu desktop;
		- na urządzeniach mobilnych;
	- d) będzie zainstalowana na dowolnej liczbie komputerów Zamawiającego.
	- 2.4. Aplikacja geoportal powinna realizować niżej wymienione zadania:
		- a) wyświetlanie danych przestrzennych;
		- b) wyszukiwanie przestrzenne i atrybutowe;
		- c) tworzenie raportów mapowych i tabelarycznych;
		- d) eksport danych do uzgodnionych formatów;
		- e) prosta edycja danych: przesunięcie obiektu, zmiana kształtu, edycja atrybutów, przypinanie do obiektów na mapie plików (np. jpg, pdf);
		- f) wydruk map, tabel.
	- 2.5. Aplikacja geoportal powinna posiadać co najmniej niżej wymienione właściwości i funkcjonalności:
		- a) będzie uruchamiana poprzez wskazanie w uzgodnionych z Zamawiającym przeglądarkach internetowych właściwej lokalizacji sieciowej (adresu URL), uzgodnionej z Zamawiającym. Adresy www geoportalu będą tzw. "przyjaznymi adresami";
		- b) użytkownik będzie mógł korzystać z Geoportalu bez konieczności instalowania przez użytkownika płatnych dodatków i plug-inów (poza standardowymi dodatkami systemowymi);
		- c) Wykonawca zaprojektuje interfejs graficzny uwzględniający następujące elementy graficzne:
			- obszar logowania muszą znaleźć się przyciski "zaloguj" i "wyloguj"; umożliwiające przejście w dany typ pracy;
			- panel projektów mapowych/map tematycznych/warstw informacyjnych, tzw. okno zawartości okna mapy;
			- okno mapy z paskami narzędzi i ikonami/klawiszami funkcjonalnymi do nawigacji, wykonywania operacji na danych i mapach;
- menu nawigacyjne/narzędzia mapy i dotyczące informacji opisowych-atrybutowych, w tym wyszukiwania po wpisanej frazie;
- obszar prezentacji logotypów projektu z informacją o dofinansowaniu;
- obszar prezentacji informacji o prawach autorskich, regulaminach, aktualizacjach itp.;
- d) zapewniona będzie możliwość dostępu do usług sieciowych publikowanych przez inne serwery, będących węzłami dostępowymi infrastruktury informacji przestrzennej. Usługi te będą możliwe do podłączenia w oknie modułów Geoportalu. Usługi będą integrowane na mapie geoportalu;
- e) geoportal musi obsługiwać następujące układy współrzędnych: WGS 84, PUWG1992, PUWG2000, UTM. To znaczy, że dane publikowane za pomocą usług sieciowych geoportalu będą obsługiwały wymienione wyżej układy współrzędnych oraz dane z zewnętrznych serwerów udostępnione za pomocą usług sieciowych, dla których dysponent usługi zadeklarował obsługę wyżej wymienionych układów współrzędnych będą możliwe do odczytania w geoportalu;
- f) użytkownik musi mieć możliwość zapisania sesji i ustawień wyświetlania mapy z zapamiętaniem aktualnego widoku map;
- g) aplikacja powinna być stabilna i umożliwiać płynną pracę bez konieczności zatwierdzania wykonywanych czynności typu "kliknij w celu przeładowania/odświeżenia mapy";
- h) interfejs użytkownika (menu główne, paski narzędzi, menu kontekstowe) musi być ułożony tematycznie w sposób intuicyjny. Menu powinno być zorganizowane tak, aby w jak najmniejszym stopniu ograniczyć zasłonięcie okna mapy. Zakres i forma pasków narzędzi zostanie uzgodniony z Zamawiającym na etapie realizacji zamówienia. Klawisze i paski funkcyjne muszą umożliwiać: przywrócenie pierwotnych ustawień okna mapy, wyświetlanie legendy warstw wraz z symbolizacją oraz informację o serwisach, wyświetlanie informacji o bieżącej skali mapy, aktualne współrzędne kursora myszy, liczbie wyselekcjonowanych obiektów;
- i) narzędzia widoku mapy do obsługi wyświetlania danych:
	- narzędzie do nawigacji po mapie: płynne przesuwanie (w tym funkcją myszy "pan");
	- · powiększanie, pomniejszanie mapy, suwak "zoom" posiadający na początku i na końcu przyciski powiększania i pomniejszania. Suwak powinien współdziałać z przyciskiem "scroll" na myszce (przybliżanie/oddalanie);
	- przesuwanie obszaru mapy wg wskazania kursorem;
	- powiększanie/pomniejszanie mapy do obszaru wskazanego prostokątem. Prostokąt wskazany przez użytkownika powinien być uwidoczniony (np. szrafurą, zacienieniem);
	- pokazanie pełnego zasięgu mapy;
	- poprzedni widok, następny widok mapy;
	- możliwość zbliżania mapy do widoku aktywnej warstwy;
	- możliwość zbliżania mapy do widoku wyselekcjonowanych obiektów;
- możliwość przesuwania mapy poprzez wskazanie lokalizacji w oknie mapy przeglądowej;
- idź do punktu o współrzędnych/wstaw grafikę (w układach ustalonych z Zamawiającym).
- j) Narzędzia w widoku mapy do wykonywania pomiarów na mapie:
	- pomiar odległości umożliwia wykonanie pomiaru długości terenowej rysowanej linii na ekranie, wyniki prezentowane będą w metrach i kilometrach z dokładnością do dwóch miejsc po przecinku. Narzędzie musi dawać możliwość przesunięcia i zmiany powiększenia okna mapy w trakcie pomiaru. Mierzone obiekty znikają dopiero po użyciu przycisku "Wyczyść pomiary";
	- pomiar powierzchni umożliwia wykonanie pomiaru powierzchni terenowej, wyniki pomiaru prezentowane w m<sup>2</sup> i ha. Wynik pomiaru powinien wyświetlać się w powstałym obiekcie z dokładnością do 1 m<sup>2</sup>. Narzędzie musi dawać możliwość przesunięcia i zmiany powiększenia okna mapy w trakcie pomiaru. Mierzone obiekty znikają dopiero po użyciu przycisku "Wyczyść pomiary".
- k) Narzędzia w widoku mapy do wyszukiwania i wyświetlania informacji o obiektach:
	- selekcja obiektów prostokątem, poligonem, linią lub punktem, selekcja według atrybutów (przeszukiwanie tabel atrybutów), selekcja wg kryteriów przestrzennych, dodanie/usunięcie obiektu ze zbioru selekcji, usuwanie selekcji;
	- identyfikacja/informacja o obiekcie: informacje powinny pojawiać się przy obiekcie, a nie w osobnym oknie przeglądarki, okno atrybutów musi zawierać możliwość wyboru warstwy w przypadku, gdy wybrana lokalizacja wskazuje na obiekty z większej liczby warstw. Wyświetlanie informacji o atrybutach obiektu z podłączonych serwisów WMS - jeśli dany serwer obsługuje takie żądanie;
	- wszystkie pola w oknie atrybutów muszą umożliwić czytelny odczyt poprzez zawijanie wierszy długich opisów;
	- System musi posiadać funkcjonalność czytelnej prezentacji atrybutów słownikowanych i zapewniać ich wyświetlanie;
	- otwieranie tabeli atrybutów wskazanej warstwy; dostępna funkcjonalność selekcji obiektów w tabeli; synchronizacja selekcji na mapie z selekcją w tabeli; tabela atrybutów musi być oknem niemodalnym;
	- System musi udostępniać funkcjonalność przeglądania treści załączników podpiętych pod obiekt (m.in. zdjęć, skanów, plików PDF, multimediów, adresów internetowych). Wyświetlane załączniki będą dostosowywane do rozdzielczości ekranu;
	- System musi posiadać narzędzia wyszukiwania hierarchicznego, tj. umożliwiać wyszukiwanie obiektów wymagające od użytkownika wpisania kolejno wartości atrybutów z różnych pól, przy czym system podpowiadałby możliwe do wpisania w kolejnych krokach wartości z uwzględnieniem wcześniej wpisanych. Zapewni podpowiedzi wpisywanych fraz przy wyszukiwaniu (auto-uzupełnianie);
- System musi posiadać narzędzia wyszukiwania przestrzennego;
- będzie możliwe sortowanie wyników wyszukiwania.
- l) Informacje o widoku mapy:
	- prezentowanie informacji o aktualnej skali mapy. Opcja musi umożliwiać przeskalowanie mapy do skali wpisanej przez użytkownika;
	- w oknie mapy musi znajdować się podziałka liniowa, która musi dynamicznie dostosowywać się do bieżącej skali mapy. Dopuszczalne jednostki mapy to metry i kilometry, w zależności od aktualnej skali;
	- wyświetlanie informacji o współrzędnych kursora myszy zgodnie z PUWG 1992 oraz WGS84;
	- możliwość zmiany układu współrzędnych bez wychodzenia z portalu mapowego;
	- wyświetlanie współrzędnych kursora myszy aktualnie wybranego układu oraz układu współrzędnych geograficznych WGS 84.
- m) Narzędzia udostępniania informacji przestrzennej:
	- możliwość generowania linku/odnośnika do aktualnej kompozycji i zasięgu okna mapy;
	- udostępnienie usługi WMS i WFS dla uprawnionych odbiorców;
	- zapewniona będzie możliwość publikacji usług sieciowych zgodnie z wymaganiami OGC. Wersje usług WMS i WFS należy uzgodnić z Zamawiającym.
- n) Obsługa wydruku:
	- moduł wydruku umożliwi wydruk w formatach papieru minimum A4, A3, A2 i wybór orientacji strony. Wydruk wykonywany jest poprzez zainstalowaną drukarkę lub do pliku w formatach PDF, HTML, i zapisanym we wskazanej lokalizacji;
	- będzie możliwe konfigurowanie szablonu wydruku z zapewnieniem miejsca na odpowiednie logotypy oraz oznaczenia dedykowane raportom mapowym, obszar tytułu mapy, skali liczbowej i podziałki liniowej, strzałki północy oraz innych informacji o treści stałej lub definiowanej podczas wydruku. Ich zakres będzie przedmiotem ustaleń szczegółowych;
	- będzie możliwy wydruk treści okna mapy wraz z legendą (prezentującą wyświetlane dane widoczne w oknie wydruku);
	- narożniki okna mapy muszą być oznaczone współrzędnymi (w zależności od zdefiniowanego układu wyświetlania) drukowanego fragmentu mapy;
	- będzie możliwy wydruk treści okna tabeli atrybutów.
- o) Opcje eksportu:
	- eksport widoku mapy do pliku jpg i pdf;
	- eksport tabeli atrybutów do plików txt i xls (format MS Excel'a).
- p) Opcje pomocy:
	- po najechaniu myszką na dane narzędzie, pojawi się pasek/chmurka podpowiedzi z informacją o funkcji narzędzia (tool-tip);
- pomoc będzie dostępna z poziomu okna aplikacji i będzie obejmować opis podstawowych funkcji aplikacji niezbędnych dla przeglądania i wyszukiwania obiektów.
- q) Aplikacja umożliwi prostą edycję danych np. kasowanie i dodawanie obiektów, zmianę położenia obiektów (przesunięcie), zmianę granic obiektów, edycję atrybutów opisowych, dodawanie załączników plikowych do edytowanych obiektów (np. zdjęć, plików pdf, innych uzgodnionych).
- r) Aplikacja będzie korzystała (obsługiwała) tzw. tabele dołączone, czyli tabele będące w relacji z tabelą atrybutów danej warstwy.
- 2.6. Wykonawca wykona instalację programu geoportal na serwerze Zamawiającego oraz przeprowadzi testy sprawdzające jego działanie.
- 2.7. Aplikacja typu desktop powinna realizować zadania realizowane przez aplikację geoportal, a ponadto:
	- a) przygotowanie harmonogramu rzeczowo-finansowego realizacji zadań ochronnych w zadanym okresie czasu (plany roczne, 2-letnie, itp.). Plan rzeczowo-finansowy powinien uwzględniać możliwość grupowania zadań ochronnych w grupy (np. grupa: zabiegi w ekosystemach leśnych, grupa: zabiegi w ekosystemach nieleśnych, grupa: monitoring środowiska przyrodniczego, grupa: inne). Liczbę i rodzaje grup Wykonawca ustali na podstawie analizy potrzeb Zamawiającego;
	- b) przygotowywanie planów realizacyjnych (wycinek planu rzeczowego dla określonego obszaru, np. obwodu ochronnego, lub dla jednego zadania ochronnego) w postaci map, warstw, zestawień, tabel i in.;
	- c) raportowanie zrealizowanych zadań ochronnych;
	- d) zestawianie danych w postaci definiowanych raportów i tabel wg dowolnych kryteriów;
	- e) wizualizowanie na mapie treści, o których mowa w ppkt. a) –d).
- 2.8. Opis dodatkowej funkcjonalności aplikacji desktopowej:
	- a) aplikacja umożliwi przygotowanie planu rzeczowego na wskazany okres (np. 1 rok, 2 lata itp.).

Przygotowanie planu rzeczowego polega na zdefiniowaniu na podstawie planu ochrony szczegółowych zadań i zabiegów ochronnych przeznaczonych do realizacji w określonym czasie (np. 1 rok, 2 lata itp.) - plan rzeczowy powinien być uszczegółowieniem planu ochrony. Uszczegółowienie powinno polegać na: opisaniu sposobów realizacji zadań i zabiegów ochronnych, przypisaniu zabiegom lokalizacji przestrzennej, czyli wskazaniu obiektów, na których poszczególne zabiegi będą realizowane, wskazaniu komórek organizacyjnych i osób odpowiedzialnych za realizację zabiegów, kosztów realizacji (finansowych, materiałowych i osobowych), terminów realizacji, innych parametrów uzgodnionych z Zamawiającym. Przygotowanie planu powinno być jak najbardziej zautomatyzowane. Tam gdzie to możliwe należy stosować (edytowalne) listy słownikowe, pola opcji i wyboru itp. Należy opracować kilka metod wskazywania obiektów, na których będą realizowane zabiegi, np. przez wybranie obiektów

z tabeli, przez wskazanie obiektów na mapie, przez wskazanie warstwy z obiektami (w takim przypadku wszystkie obiekty na warstwie należą do danego zabiegu) i in. Przygotowany plan rzeczowy na dany okres, musi być na trwałe zapisany w bazie danych w postaci rekordów w tabelach oraz obiektów przestrzennych na mapach (warstwach).

- b) Aplikacja umożliwi automatyczne wygenerowanie na podstawie planu rzeczowego, o którym mowa w ppkt. a):
	- planów realizacyjnych, tj. "wycinków" planu rzeczowego dla określonych/wybranych przez użytkownika jednostek administracyjnych: gmin, obrębów ochronnych, obwodów ochronnych, obchodów, dla pojedynczych zadań ochronnych itp.;
	- planu finansowego realizacji planu rzeczowego w podziale na koszty rzeczowe, usługi i materiały;
	- harmonogramu rzeczowo finansowego realizacji planu rzeczowego;
- c) sprawozdawczość z realizacji zabiegów ochronnych.

Wykonanie każdego z zaplanowanych zabiegów ochronnych powinno być zarejestrowane w bazie danych wraz z takimi informacjami jak np.: zasięg przestrzenny realizacji (Zamawiający dopuszcza, że zasięg ten nie zawsze będzie tożsamy z zasięgiem planowanym), termin realizacji (od dnia do dnia), opis realizacji, przez kogo zabieg został wykonany, koszty realizacji (jeżeli będzie możliwość ich określenia) i inne parametry uzgodnione z Zamawiającym. Powyższe informacje powinny być przekazywane do aplikacji w postaci raportu przestrzenno-opisowego. Zamawiający przewiduje dwa rodzaje raportów: raport "mobilny" generowany w urządzeniu mobilnym (opis w pkt. 2.12 g), raport "ręczny", generowany w aplikacji desktopowej, dla zabiegów, dla których nie będzie możliwości lub potrzeby wykonania raportu "mobilnego". Narzędzie dostępne w aplikacji desktopowej bedzie: 1) umożliwiać wygenerowanie raportu "recznego", 2) umożliwiać import raportu "mobilnego" do tymczasowej lokalizacji (*tabeli tymczasowej*), a następnie jego edycję, 3) zapisanie raportów do właściwej lokalizacji (*tabeli ostatecznej*).

d) Inne raporty i zestawienia.

Aplikacja powinna posiadać definiowalny generator raportów tabelarycznych, agregujących i podsumowujących, prostych raportów przestrzennych – mapowych, innych uzgodnionych z Zamawiającym, zestawiających i prezentujących dane zebrane w bazie. Narzędzie to powinno być wyposażone w graficzny, intuicyjny interfejs.

- 2.9. Wykonawca wykona instalację aplikacji desktopowej na komputerach Zamawiającego w liczbie max. 70 szt. oraz przeprowadzi testy sprawdzające jej działanie.
- 2.10. Aplikacja mobilna będzie realizowała następujące zadania:
	- a) monitoring i raportowanie realizacji zabiegów ochronnych;
	- b) monitoring efektów zrealizowanych zabiegów ochronnych.
- 2.11. Aplikacja mobilna powinna posiadać następujące właściwości i funkcjonalności:
	- a) aplikacja powinna być przygotowana do pracy na urządzeniach typu smartfon, palmtop, itp. zwanych ogólnie rejestratorami, w środowisku Android oraz współpracować

z odbiornikiem satelitarnym wbudowanym w to urządzenie lub łączące się z nim przez łącze bluetooth;

- b) aplikacja powinna obsługiwać układy: WGS84, PUWG1992, PUWG2000, UTM;
- c) aplikacja będzie posiadała wbudowanego klienta za pośrednictwem którego będzie się mogła połączyć z Nowym Systemem GIS BbPN w celu pobrania lub wysłania danych;
- d) aplikacja powinna obsługiwać w trybach: import, eksport, wyświetlanie, edycja, dane w następujących formatach:
	- $\blacksquare$  pliki txt;
	- pliki shape;
	- pliki/dane wysłane z centralnej bazy danych Systemu GIS BbPN;
	- rastry geotiff (tylko do wyświetlania);
- e) aplikacja powinna pracować w trybie bez widoczności satelitów tryb off line (np. w gęstym lesie, wewnątrz budynku) oraz przy ich widoczności – tryb on line; interfejs i dostępne funkcje aplikacji muszą informować użytkownika w jakim trybie znajduje się aplikacja; użytkownik musi mieć możliwość manualnego przełączania się między ww. trybami;
- f) aplikacja musi informować użytkownika o parametrach wpływających na dokładność pomiaru: liczba widocznych satelitów, wartość PDOP, dokładność pomiaru punktu (w metrach);
- g) praca z użyciem aplikacji mobilnej będzie przebiegała wg następującego schematu:
	- pobranie z serwera (komputera, pamięci typu pendrive, itp.) danych referencyjnych (działki ewidencyjne, pododdziały, cieki itp.) i wyświetlenie w oknie mapy (sporządzenie z nich w rejestratorze kompozycji mapowej);
	- pobranie i instalacja w rejestratorze formularzy do przeprowadzenia pomiarów terenowych związanych z monitoringiem realizacji zabiegów ochronnych, lub z monitoringiem efektów realizacji zabiegów ochronnych;
	- formularze powinny być tak przygotowane, aby ich wypełnianie było maksymalnie zautomatyzowane i zabezpieczone przed wpisywaniem błędnych danych; uzupełnianie wartości w polach atrybutów powinno odbywać się poprzez zaznaczanie pól wyboru, wybieranie wartości z rozwijalnych list (tzw. pól kombi), wprowadzanie dat z formantu "kalendarz", itd.;
	- Wykonawca opracuje konwencję/standard nazywania formularzy, szczegółowe zasady uzgodni z Zamawiającym;
	- wykonanie pomiaru obiektów, na których zostały zrealizowane zabiegi ochronne i ich opisanie w formularzu; aplikacja powinna umożliwiać tworzenie i pomiar obiektów punktowych, liniowych i poligonowych;
	- wysłanie wykonanych pomiarów (tzw. raportu "mobilnego") do Nowego Systemu GIS BbPN do tabeli tymczasowej w celu jego późniejszej edycji, lub do tabeli ostatecznej (patrz pkt. 2.9c); aplikacja powinna posiadać zabezpieczenia przed wielokrotnym wysyłaniem tych samych pomiarów; wysyłany pomiar musi być autoryzowany, tzn.

Nowy System GIS BbPN musi "wiedzieć" kto przesyła dane oraz gdzie (w jakiej bazie i tabeli) należy zapisać przesyłane dane; autoryzowanie przesyłanych danych musi być maksymalnie zautomatyzowane – niezależne od użytkownika;

- należy dążyć do jak największej automatyzacji czynności wykonywanych w aplikacji, tak aby możliwie maksymalnie ograniczyć tzw. "czynnik ludzki".
- h) Minimalny zestaw funkcjonalności aplikacji mobilnej:
	- wyświetlanie w jednym oknie widoku, na warstwach, danych przestrzennych wektorowych i rastrowych, skalowanie i przesuwanie widoku;
	- dla warstw można ustawiać atrybuty: widoczność, wybieralność, edytowalność;
	- dla warstw (obiektów na warstwach) można ustawiać atrybuty: kolor, symbol, rodzaj linii (np. ciągła, kropkowana, kreskowana), wypełnienie dla obiektów poligonowych (np. brak, pełne, kreskowane);
	- centrowanie widoku mapy do aktualnej lokalizacji odbiornika;
	- automatyczne przesuwanie widoku mapy do aktualnej pozycji odbiornika;
	- wybór trybu ustawienia orientacji okna mapy: górna krawędź ekranu rejestratora pokrywa się z kierunkiem północnym, lub górna krawędź ekranu rejestratora pokrywa się kierunkiem przemieszczania się odbiornika;
	- atrybutowe wyszukiwanie obiektów;
	- pomiar obiektów punktowych, liniowych i poligonowych za pomocą odbiornika satelitarnego oraz opisywanie tych obiektów w formularzu;
	- aplikacja powinna mieć moduł do nawigacji:
		- do punktu wskazanego na mapie (istniejącego jako obiekt), przy czym aplikacja dopuszcza wybraniu punktu na mapie lub w tabeli;
		- do punktu wirtualnego wskazanego na mapie, np. przez utworzenie tymczasowej grafiki;
		- do punktu wskazanego przez podanie współrzędnych;
	- nawigacja powinna być realizowana na dwa sposoby:
		- bez wychodzenia z okna mapy; w widoku mapy wyświetlą się dodatkowe informacje o wymaganym kierunku przemieszczania się (np. strzałka) oraz o prędkości przemieszczania się odbiornika;
		- z wyjściem z okna mapy do oddzielnego okna nawigacji, w którym będą podawane informacje o wymaganym kierunku przemieszczania się (np. strzałka) oraz o prędkości przemieszczania się odbiornika;
	- podgląd informacji o obiekcie zaznaczonym na mapie;
	- pomiar powierzchni, długości, azymutu, współrzędnych punktu;
	- prosta edycja danych: tworzenie obiektu, przesunięcie obiektu, zmiana kształtu, edycja atrybutów, przypinanie plików (np. jpg, pdf) do obiektów;
	- aplikacja zapewni eksport danych pomiarowych do plików shape, a dla danych o punktach również do pliku \*.txt;
- i) Wykonawca sporządzi podręcznik korzystania z aplikacji w postaci pliku pdf oraz dokumentu wydrukowanego.
- 2.12. Wykonawca wykona instalację aplikacji mobilnej na urządzeniach wskazanych przez Zamawiającego w liczbie max. 30 szt. oraz przeprowadzi testy sprawdzające jej działanie.
- 2.13. Wykonawca przeprowadzi szkolenie z obsługi aplikacji: geoportal, desktopowej i mobilnej.
- 2.14. Wykaz elementów, które Wykonawca przekaże Zamawiającemu w związku z realizacją zadania:
	- a) wersje instalacyjne aplikacji do zarządzania planem ochrony (geoportal, typu desktop, mobilnej) zapisane na cyfrowym nośniku danych;
	- b) instrukcja obsługi aplikacji geoportal, aplikacji desktopowej, aplikacji mobilnej w formie wydrukowanej oraz pliku \*.pdf;
	- c) protokół/protokoły z instalacji i testów sprawdzających działanie aplikacji geoportal, aplikacji desktopowej oraz aplikacji mobilnej;
	- d) protokół/protokoły z przeprowadzonych szkoleń.
- 3. Gwarancja
- 1.1 Zamawiający wymaga, aby przedmiot zamówienia był objęty co najmniej 36-miesięcznym okresem gwarancji licząc od dnia podpisania bezusterkowego protokołu odbioru.
- 1.2 Usługę gwarancji powinien świadczyć Wykonawca lub inny podmiot wskazany przez Wykonawcę (dalej Gwarant); należy w umowie wskazać Gwaranta i jeżeli będzie to podmiot inny niż Wykonawca, jego dane kontaktowe (adres pocztowy, adres e-mail, telefon).
- 1.3 Zakres odpowiedzialności Gwaranta powinien obejmować usuwanie usterek i awarii Systemu powstałych na skutek błędów w oprogramowaniu lub konfiguracji oprogramowania lub konfiguracji infrastruktury sprzętowej.
- 1.4 Czas reakcji na zgłoszenie o awarii musi wynosić co najwyżej 2 dni robocze licząc od dnia zgłoszenia awarii.
- 1.5 Zgłoszenie awarii może nastąpić pisemnie, mailowo lub telefonicznie w dniu roboczym do godz. 15:30; w przypadku zgłoszenia po godz. 15:30, datą zgłoszenia będzie następny dzień roboczy.
- 1.6 Zgłoszenie awarii powinno zawierać opis awarii oraz czas jej powstania.
- 1.7 W ramach reakcji na awarię Gwarant diagnozuje awarię oraz wskazuje czas jej usunięcia, który nie może być dłuższy niż 3 dni robocze; w uzasadnionych przypadkach Zamawiający dopuszcza wydłużenie terminu usunięcia awarii.
- 1.8 Wydłużenie terminu usunięcia awarii może nastąpić na uzasadniony, pisemny wniosek Wykonawcy, złożony nie później niż w trzecim dniu roboczym po wykonanej diagnozie awarii.

# **POZOSTAŁE USTALENIA (dot. zamówienia ZP.26.11.2020: Przygotowanie planu ochrony Biebrzańskiego Parku Narodowego)**

## **A. Ogólne zasady przygotowania danych GIS**

1. Dane cyfrowe należy przygotować zgodnie z zasadami zawartymi w ustawie z dnia 4 marca 2010 r. o infrastrukturze i informacji przestrzennej (Dz.U. z 2017 r. poz. 1382), w "Standardzie danych GIS w ochronie przyrody - wersja 3.03.01" oraz zapisanymi poniżej i w ustaleniach dla operatów

szczegółowych, przy czym obowiązuje następująca zasada pierwszeństwa: zapisy dla operatów szczegółowych, poniższe wytyczne, "Standard danych GIS w ochronie przyrody - wersja 3.03.01".

- 2. Pojęcia ogólne:
	- a) mapa (kompozycja mapowa) warstwa lub zbiór warstw, przedstawiających jakąś przestrzeń rzeczywistą, na których obiekty (lub zjawiska) są reprezentowane za pomocą różnego rodzaju kolorów, kreskowań (sygnatur), symboli (punktowych, liniowych i powierzchniowych);
	- b) mapa tematyczna mapa przedstawiająca przestrzeń rzeczywistą w zakresie określonego tematu np. mapa siedlisk, mapa roślinności rzeczywistej, mapa wydzieleń leśnych, itp.;
	- c) warstwa klasa obiektów w formacie geobazy ESRI.

Dopuszcza się następujące rodzaje warstw: punktowe, liniowe, poligonowe. Stosowanie warstw multiobiektowych (multipunktowych, multiliniowych i multipoligonowych) jest dopuszczalne tylko w szczególnych przypadkach, jeżeli wymaga tego specyfika danych przestrzennych;

- d) obiekt (na warstwie) punkt, linia lub poligon reprezentujący pojedynczy obiekt lub zjawisko opisywanej przestrzeni rzeczywistej (np: drzewo, rów, siedlisko);
- e) topologia reguły opisujące wzajemne położenie obiektów na warstwie; przykłady reguł topologicznych:
	- nie mogą się przecinać obiekty na warstwie poligonowej nie mogą na siebie zachodzić;
	- nie może być przerw sąsiednie obiekty na warstwie poligonowej nie mogą być tak zlokalizowane, że między nimi pozostają puste przestrzenie (bez obiektów);
	- obiekty na warstwie nr 1 muszą zawierać się wewnątrz obiektów na warstwie nr 2;
	- granice obiektów na warstwie nr 1 muszą pokrywać się z granicami obiektów na warstwie nr 2.
- 3. Językiem obowiązującym przy tworzeniu struktur danych oraz danych jest język polski. Dla nazw gatunków dopuszcza się stosowanie nazw łacińskich. W takich przypadkach atrybut [nazwa] powinien być reprezentowany przez dwie kolumny: [NazwLaci] i [NazwPols].
- 4. Dopuszczalne formaty i struktury danych cyfrowych:
	- a) struktury danych zarządzane w geobazie ESRI wersja 10: klasy obiektów, tabele atrybutów, tabele dołączone;
	- b) geotif,  $\text{tif } + \text{fw}, \text{img } \text{dla}$  danych rastrowych;
	- c) baza danych MS ACCESS;
	- d) baza Turboveg dla zdjęć fitosocjologicznych;
	- e) inne wskazane w operatach szczegółowych lub uzgodnione z Zamawiającym.
- 5. Zasady przygotowywania danych cyfrowych przestrzennych:
	- a) nadawanie nazw dla geobaz:
		- nazwy powinny być czytelne, dopuszcza się stosowanie skrótów; w przypadku zastosowania skrótu nazwy, jej pełne brzmienie musi zostać opisane w metadanych danej geobazy (wyjaśnienie skrótu);
		- w nazwach nie można stosować spacji oraz polskich znaków diakrytycznych;
- nazwa geobazy musi zaczynać się wielką literą;
- przykład: Gleby;
- b) nadawanie nazw dla klas obiektów geobazy ESRI:
	- nazwy powinny być proste, czytelne i wskazywać na zawartość;
	- długość nie powinna przekraczać 20 znaków;
	- nie mogą zawierać polskich znaków diakrytycznych i znaków spacji;
	- nazwy klas powinny zaczynać się wielką literą oraz posiadać sufiks określający rodzaj obiektów łączący się z nazwą właściwą klasy poprzez znak podkreślenia dolnego: \_pft dla obiektów punktowych, \_lft dla linii, \_aft dla poligonów; jeżeli nazwa składa się z kilku wyrazów, to każdy kolejny wyraz powinien zaczynać się wielką literą;
	- dopuszcza się stosowanie w nazwach skrótów;
	- przykład: LokRoslNacz\_pft lokalizacje roślin naczyniowych;
- c) układ współrzędnych dla danych przestrzennych: PL-1992, definicja układu musi być zgodna z definicją stosowaną w programie ArcGIS 10 - ETRS\_1989\_UWPP\_1992;
- d) rozdzielczość przestrzenna wektorowych danych przestrzennych, rozumiana jako najmniejsza odległość między dwiema lokalizacjami, przy której program GIS interpretuje te lokalizacje jako jednakowe, musi wynosić 0,001 m;
- e) zasady rysowania i generalizacji struktur przestrzennych:
	- kształt struktur przestrzennych (liniowych i poligonowych) powinien być adekwatny do rzeczywistych kształtów reprezentowanych obiektów lub zjawisk;
	- dopuszcza się generalizowanie przebiegu granic obiektów w zakresie odpowiednim dla dokładności opracowania;
	- w przypadku generowania obiektów liniowych lub poligonowych z obrazów rastrowych, nie dopuszcza się tworzenia obiektów o "kwadratowych" kształtach powstałych z automatycznej zamiany pikseli na obiekty;
	- dane przestrzenne powinny być opracowane z należytą starannością, w szczególności powinny spełniać reguły topologiczne uzgodnione z Zamawiającym
- f) każda klasa obiektów musi mieć opisane reguły topologii:
	- obowiązujące dla obiektów w danej klasie (warstwie);
	- obowiązujące między klasami obiektów (warstwami), czyli między obiektami zlokalizowanymi na jednej warstwie, a obiektami z innych warstw, w szczególności chodzi tu o takie warstwy jak: granica otuliny, granica BbPN, działki ewidencyjne, użytki gruntowe, oddziały, pododdziały, płaty siedlisk;
- g) tabela atrybutów klasy obiektów:
	- nazwy atrybutów (kolumn) powinny mieć co najwyżej 15 znaków alfanumerycznych, nie zawierać polskich znaków diakrytycznych i znaków spacji;
	- w nazwach atrybutów dopuszcza się stosowanie skrótów;
	- kolumna oprócz nazwy powinna posiadać czytelny alias;
	- nazwy atrybutów powinny zaczynać się małą literą;
- jeżeli nazwa atrybutu składa z kilku wyrazów, kolejne wyrazy (oprócz pierwszego w nazwie) powinny zaczynać się dużą literą; np.: [granicaParku];
- zaleca się tworzenie i stosowanie słowników, tzw. domen;
- h) tabele dołączone:
	- nazwa powinna zaczynać się od prefiksu: "tbl" łączącym się bezpośrednio (bez podkreśleń, myślników itp. znaków) z właściwą nazwą tabeli rozpoczynającą się dużą literą, przykład nazwy tabeli: tblGatunki;
	- **E** zasady tworzenia nazw atrybutów takie same jak dla tabel atrybutów lit. g);
	- w opisie tabeli powinna być informacja opisująca łączenie się z innymi strukturami, tj., z jakimi strukturami (klasami, lub tabelami) oraz po jakim atrybucie;
	- zaleca się tworzenie i stosowanie słowników, tzw. domen;
- i) wszystkie geobazy, klasy obiektów i tabele muszą mieć opisane tzw. metadane w stylu ISO 19 139 Metadata Implementation Specyfication. Zaleca się, aby geobazy były opisane bardziej ogólnie, natomiast klasy obiektów i tabele dołączone posiadały szczegółowo opisane metadane;
- j) minimalny zakres metadanych dla klas obiektów i tabel dołączonych:
	- pełna nazwa struktury i jej zawartość;
	- autor opracowania;
	- data opracowania:
	- dane źródłowe wykorzystane do pozyskania danych (opracowania, publikacje, ortofotomapa, pomiar bezpośredni, itp.);
	- dokładność danych (pomiar urządzeniem GPS o dokładności 10 cm, pomiar urządzeniem GPS klasy turystycznej, digitalizacja z ortofotomapy o rozdzielczości - podać terenową wielkość piksela, itp.);
	- metodyka pozyskania i opracowania danych;
	- opis wszystkich pól (kolumn) opis danych przechowywanych w poszczególnych polach, typ danych w polu, wartości atrybutów z ich omówieniem.
- 6. Zasady tworzenia danych nieprzestrzennych:
	- a) format numeryczny: bazy danych Access \*.accdb;
	- b) zasady nadawania nazwy bazy takie same jak dla geobaz pkt. 5a;
	- c) zasady nadawania nazw dla tabel takie same jak dla tabel dołączonych w geobazach pkt.5h;
	- d) zasady nazywania atrybutów takie same jak dla tabel atrybutów klas obiektów pkt. 5g;
	- e) dane powinny być zorganizowane w postaci relacyjnej bazy danych;
	- f) ustala się, że klucz główny każdej tabeli może być oparty, na co najwyżej jednym polu;
	- g) dane w tabelach posiadające reprezentację przestrzenną w klasach obiektów w geobazach, muszą posiadać identyfikator pozwalający na łączenie tych tabel z właściwymi klasami obiektów; definicja połączenia powinna być opisana w tabeli;
- h) należy sporządzić graficzny schemat bazy danych; schemat powinien być szczegółowo opisany w oddzielnym dokumencie w formacie \*pdf; opis schematu powinien składać się z opisu tabel oraz powiązań między nimi;
- i) opis tabeli powinien składać się z opisów poszczególnych atrybutów (kolumn) i uwzględniać: określenie atrybutu (definicja), typ danych, dopuszczalne wartości atrybutu;
- j) zaleca się stosowanie tzw. tabel słownikowych zbiorów dopuszczalnych wartości pojedynczych atrybutów zorganizowanych w postaci tabeli (np. gatunki ptaków, zbiorowiska roślinne, typy gleb);
- k) interfejs bazy danych:
	- **baza danych powinna posiadać interfejs napisany w programie ACCESS do przeglądania** i edycji danych;
	- interfejs bazy powinien być oddzielony od danych; baza i interfejs powinny działać w trybie serwer – klient;
	- interfejs powinien posiadać zabezpieczenia przed przypadkową (niezamierzoną) edycją danych oraz przed wprowadzaniem niepoprawnych danych.
- 7. Zasady dotyczące plików z zapisanymi śladami aktywnymi (tracklog):
	- a) format pliku: \*gpx;
	- b) nazwa pliku powinna być tworzona wg szablonu:

## **ABCD\_EFG\_NazwiskoImie\_RRRRMMDD.gpx**

gdzie:

ABCD – oznacza skrót nazwy operatu.

EFG – fragment fakultatywny, właściwy dla operatu szczegółowego,

NazwiskoImie – oznacza nazwisko i imię osoby realizującej prace terenowe,

RRRRMMDD – oznacza datę realizacji prac terenowych.

- c) Wykaz skrótów operatów:
	- PNiG operat ochrony zasobów przyrody nieożywionej i gleb;
	- ZW operat ochrony zasobów wodnych;
	- EL operat ochrony ekosystemów leśnych;
	- **·** LEN Operat ochrony lądowych ekosystemów nieleśnych, w tym torfowiskowych i bagiennych;
	- EW operat ochrony ekosystemów wodnych;
	- **•** Fl operat ochrony flory;
	- G operat ochrony grzybów;
	- Fa operat ochrony fauny;
	- ZiWK operat ochrony zasobów i walorów krajobrazowych;
	- ZDK operat ochrony zasobów dziedzictwa kulturowego;
	- ZPiT operat zagospodarowania przestrzennego i turystycznego.
- d) Wszystkie pliki z każdego operatu powinny być zapisane w katalogu o nazwie utworzonej wg szablonu:

#### **ABCD\_gpx**

gdzie:

ABCD – oznacza skrót nazwy operatu.

- e) Wszystkie pliki \*gpx z danego operatu powinny być zaimportowane do geobazy o nazwie utworzonej wg szablonu opisanego w ppkt. d). Sposób organizacji danych w geobazie (każdy gpx w oddzielnej klasie obiektów, wszystkie gpx-y w jednej klasie obiektów, sposób mieszany) należy uzgodnić z Zamawiającym;
- 8. W każdym z operatów szczegółowych oraz w syntezie planu Wykonawca powinien zawrzeć opis struktur danych i danych zgromadzonych w ramach operatu czy syntezy planu oraz wprowadzonych do systemu GIS BbPN, zawierający informacje wymienione poniżej, a szczegółowo opisane w pkt. 5 i 6:
	- a) wykaz geobaz wraz z informacjami o ich zawartości rzeczowej;
	- b) wykaz struktur w każdej geobazie wraz z informacjami o ich rolach i zawartości;
	- c) wykazy atrybutów w poszczególnych klasach obiektów oraz tabelach dołączonych;
	- d) opisy powiązań pomiędzy klasami obiektów i tabelami, zawierające informacje o nazwach i typach powiązanych struktur oraz polach wiążących;
	- e) opisy topologii struktur przestrzennych;
	- f) przedstawione graficznie struktury baz danych;
	- g) opisy zawartości rzeczowych baz danych;
	- h) opisy tabel i atrybutów w bazach danych;
	- **i)** opisy interfejsów baz danych.

#### **B. Ustalenia ogólne dotyczące prac terenowych:**

- 1. Wykonawca, w razie potrzeby wynikającej z przyjętej metodyki monitoringu lub inwentaryzacji, powinien przed rozpoczęciem prac terenowych, uzyskać zgodę Ministra Środowiska na odstępstwa od zakazów wymienionych w art. 15 ust. 1, art. 51 ust. 1 oraz art. 52 ust. 1 ustawy z dnia 16 kwietnia 2004 r. o ochronie przyrody [\(Dz.U. z 2016 r. poz. 2134\).](https://sip.legalis.pl/document-view.seam?documentId=mfrxilrtg4ytanrzg44de)
- 2. Na etapie planowania prac terenowych Wykonawca powinien uwzględnić fakt, iż w okresie lęgowym ptaków będzie miał ograniczony dostęp do obszarów parku w strefach ochronnych wokół miejsc rozrodu lub regularnego przebywania ptaków (bielika, orlika grubodziobego, orlika krzykliwego, puchacza, bociana czarnego i cietrzewia). Szczegóły dotyczące dostępności tych obszarów Zamawiający przekaże Wykonawcy po podpisaniu umowy.
- 3. W pracach terenowych należy wykorzystywać urządzenia GPS gwarantujące określenie położenia z dokładnością co najmniej 3-5 m, z wyjątkiem sytuacji gdy wymagana jest bardziej precyzyjna dokładność.
- 4. W terenie należy zarejestrować współrzędne wszystkich transektów, powierzchni i punktów monitoringowych, stanowisk badawczych, stanowisk gatunków, lokalizacji zdjęć fitosocjologicznych, odkrywek glebowych, fotografii.
- 5. Podczas prac inwentaryzacyjnych i monitoringowych zatrudnieni przez Wykonawcę eksperci powinni także:
	- a) identyfikować istniejące i potencjalne zagrożenia inwentaryzowanych i monitorowanych zasobów parku na poszczególnych stanowiskach oraz sposoby eliminacji lub ograniczania oddziaływania zidentyfikowanych zagrożeń. Klasyfikację zagrożeń na wewnętrzne i zewnętrzne Wykonawca powinien przeprowadzić zgodnie z ich definicją, określoną w art. 5 ustawy o ochronie przyrody z dnia 16.04.2004 r. (Dz.U. 2004 Nr 92 poz. 880);
	- b)wykonać dokumentację fotograficzną inwentaryzowanych i monitorowanych elementów, tworów i składników przyrody, walorów krajobrazowych oraz wartości kulturowych parku;
	- c) rejestrować wszystkie trasy przejścia za pomocą odbiornika GPS w postaci plików \*.gpx lub \*shp (gdy oprogramowanie odbiornika nie tworzy plików \*gpx, np. oprogramowanie ArcPad, tMap).
- 6. W trakcie wykonywania prac terenowych należy mieć włączony ślad aktywny w GPS. Podczas rejestracji śladów przejść, czasowy interwał zapisu w GPS powinien być ustawiony na 10 sekund. Niedopuszczalne jest ingerowanie w oryginalne pliki GPS. Wszystkie pliki zawierające trasy przejść powinny być przekazane Zamawiającemu. Ich przekazanie będzie jednym z warunków odbioru prac.
- 7. Wykonawca, przed wyjazdem w teren powinien upewnić się, czy posiada wystarczający zapas baterii do zasilania urządzeń tj. GPS, aparat fotograficzny oraz miejsce do zapisu danych na karcie lub innym nośniku a przed rozpoczęciem prac terenowych, że data i godzina w odbiorniku GPS oraz aparacie fotograficznym są ustawione prawidłowo.
- 8. Wymaganą w opisie przedmiotu zamówienia dokumentację fotograficzną Wykonawca powinien przekazać w formacie cyfrowym, w kolorze, w plikach \*.jpg lub \*.tiff. Wielkość plików powinna wynosić, co najmniej 3500 punktów na dłuższym boku zdjęcia, a rozdzielczość zdjęcia powinna wynosić min. 8 Mpix. Dostarczone zdjęcia powinny być poprawne technicznie, ostre, nieprześwietlone. Niedopuszczalne jest ingerowanie w pliki zdjęciowe programami do edycji zdjęć oraz usuwanie lub ingerowanie w EXIF zdjęcia. Wszystkie pliki (fotografie z każdej kontroli terenowej) muszą być dostarczone do Zamawiającego. Ich przekazanie będzie jednym z warunków przyjęcia wyników inwentaryzacji i monitoringu. Przekazane fotografie powinny być podpisane w jednolity sposób, przedstawiony poniżej:

#### **AbcDef\_001\_1\_KowalskiJa,** gdzie:

- **AbcDef** pierwsze trzy litery łacińskiej nazwy rodzajowej i pierwsze trzy litery nazwy gatunkowej lub skrót opisujący fotografowany obiekt
- **001** nr stanowiska
- **1** nr kolejnego zdjęcia
- **KowalskiJa** nazwisko i dwie pierwsze litery imienia autora fotografii

#### Wyjątek od tej reguły stanowią przedstawione poniżej opisy:

a) fotografii gatunków roślin:

## **AneSyl\_001\_1\_KowalskiJa,** gdzie:

**AneSyl** - pierwsze trzy litery łacińskiej nazwy rodzajowej i pierwsze trzy litery nazwy gatunkowej, **001 - n**r stanowiska,

**1**– fot. gatunku,

**2** – fot. siedliska,

**KowalskiJa** - nazwisko i dwie pierwsze litery imienia autora fotografii;

## b) fotografii gatunków bezkręgowców:

## **AneSyl\_001\_KowalskiJa,** gdzie:

**AneSyl** - pierwsze trzy litery łacińskiej nazwy rodzajowej i pierwsze trzy litery nazwy gatunkowej, **001 - n**r stanowiska,

**KowalskiJa** - nazwisko i dwie pierwsze litery imienia autora fotografii;

c) fotografii zbiorowisk roślinnych

PhrAus 001 1 KowalskiJa, gdzie:

- **PhrAus**  trzy pierwsze litery pierwszego i drugiego członu nazwy zbiorowiska roślinnego udokumentowanego fotografią
- **001** nr zdjęcia fitosocjologicznego, w miejscu którego została wykonana fotografia
- **1** fotografia poglądowa, przestawiająca widok
- **2**  fotografia przedstawiająca rzut runi

**KowalskiJa** – nazwisko i dwie pierwsze litery imienia wykonawcy fotografii;

## d) fotografii roślinności wodnej

## **AbcDef\_Ghi \_1\_KowalskiJa,** gdzie:

**AbcDef** – trzy pierwsze litery pierwszego i drugiego członu nazwy zespołu roślinnego

**Ghi**– trzy pierwsze litery nazwy cieku

**1** – nr kolejnego zdjęcia

**KowalskiJa** – nazwisko i dwie pierwsze litery imienia wykonawcy fotografii.

## **C. Kontrola i odbiór prac:**

1. Wykonawca będzie zobowiązany do przedstawienia Zamawiającemu kwartalnych sprawozdań z realizacji zadań określonych w harmonogramie do umowy, do 1 dnia ostatniego miesiąca danego kwartału. Przekazane przez Wykonawcę sprawozdania z realizacji poszczególnych zadań/etapów będą oceniane przez recenzenta, zatrudnionego przez Zamawiającego. Wykonawca jest zobowiązany do ustosunkowania się do każdej zawartej w recenzji uwagi. Zamawiający dokona odbioru kwartalnych sprawozdań po uzyskaniu pozytywnej oceny recenzenta.

2. Odbioru całości operatu dokona komisja składająca się z przedstawicieli Zamawiającego i przedstawiciela Wykonawcy po uzyskaniu pozytywnej recenzji operatu przygotowanej przez recenzenta.

#### **D. Wytyczne dotyczące wydruków i wersji elektronicznej dokumentacji:**

- 1. Materiały drukowane teksty należy spiąć w sposób trwały (dopuszcza się bindowanie materiałów pod warunkiem nie tworzenia dużych tomów utrudniających przeglądanie poszczególnych stron). Poszczególne tomy dokumentacji należy czytelnie i w sposób trwały opisać na stronie frontowej.
- 2. Mapy w wersji drukowanej:
	- a) wszystkie mapy winny być czytelne i drukowane w kolorze;
	- b) muszą być przygotowane i wydrukowane w skali i w formacie zachowującym czytelność oraz umożliwiającym swobodny i prawidłowy odczyt zawartych na nich informacji. Dopuszcza się dzielenie dużych formatów map na uzasadnioną ilość części;
	- c) powinny zawierać: tytuł, opis skali w formacie 1:n, kierunek północy, informacje o odwzorowaniu, siatkę współrzędnych o rozmiarze odpowiednim dla zastosowanej skali mapy, legendę;
	- d) powinny być zorientowane w taki sposób, że górna ramka mapy oznacza kierunek północy;
	- e) dopuszcza się możliwość umieszczenia kilku warstw informacyjnych na jednym wydruku mapy pod warunkiem, że zachowana zostanie czytelność mapy;
	- f) symbole siedlisk i gatunków powinny być zgodne ze "Standardem danych GIS w ochronie przyrody - wersja 3.03.01", z wyjątkiem sytuacji, gdy Zamawiający wskaże inaczej;
	- g) szatę graficzną (m.in. wielkość i rodzaj czcionki, symbolikę), skalę i format oraz tytuły map, sposób dzielenia map na części, należy uzgodnić z Zamawiającym;
	- h) mapy powinny być drukowane w formacie co najmniej A3 i nie większym niż 841x11889mm, złożone do formatu A4 i podpisane w sposób umożliwiający zidentyfikowanie;
	- i) skalę map przedstawiających obszar parku w jednym arkuszu należy określić z Zamawiającym w ustaleniach szczegółowych do zadania.
- 3. Materiały w formie elektronicznej: pliki tekstowe w dwóch formatach Microsoft Word oraz Adobe PDF, mapy w formatach \*shp oraz geobazy ESRI, a także geotiff, tif+tfw lub img należy dostarczyć na płytach CD/DVD w trwałych opakowaniach (indywidualnych standardowych pudełkach) lub dysku/dyskach zewnętrznych (opracowanie końcowe) opisanych w sposób trwały na froncie opakowania oraz bezpośrednio na płycie/dysku (podając nazwę obszaru i datę nagrania): pliki tekstowe w dwóch formatach Microsoft Word oraz Adobe PDF, mapy w formatach \*shp oraz geobazy ESRI, a także geotiff, tif+tfw lub img. Wszystkie przekazywane materiały w wersji elektronicznej muszą spełniać warunki opisane w Ustawie z dnia 17 lutego 2005 r. o informatyzacji działalności podmiotów realizujących zadania publiczne (Dz. U. z 2005 r. Nr 64, poz. 565, zm.).
- 4. Wszelka dokumentacja (korespondencja, w tym maile, ogłoszenia, dokumenty robocze i końcowe), płyty CD/DVD ze sprawozdaniami kwartalnymi oraz dyski zewnętrzne z opracowaniem

końcowym, wytworzone w ramach realizacji zamówienia pliki muszą być oznaczone znakiem Funduszy Europejskich, znakiem Unii Europejskiej, (dokumentacja w kolorze również znakiem barw Rzeczypospolitej Polskiej), BbPN oraz NFOŚiGW, zgodnie z obowiązującymi zasadami promocji i oznakowania programów polityki spójności 2014-2020 i Narodowego Funduszu Ochrony Środowiska i Gospodarki Wodnej.